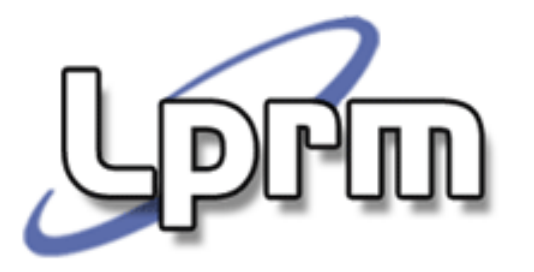

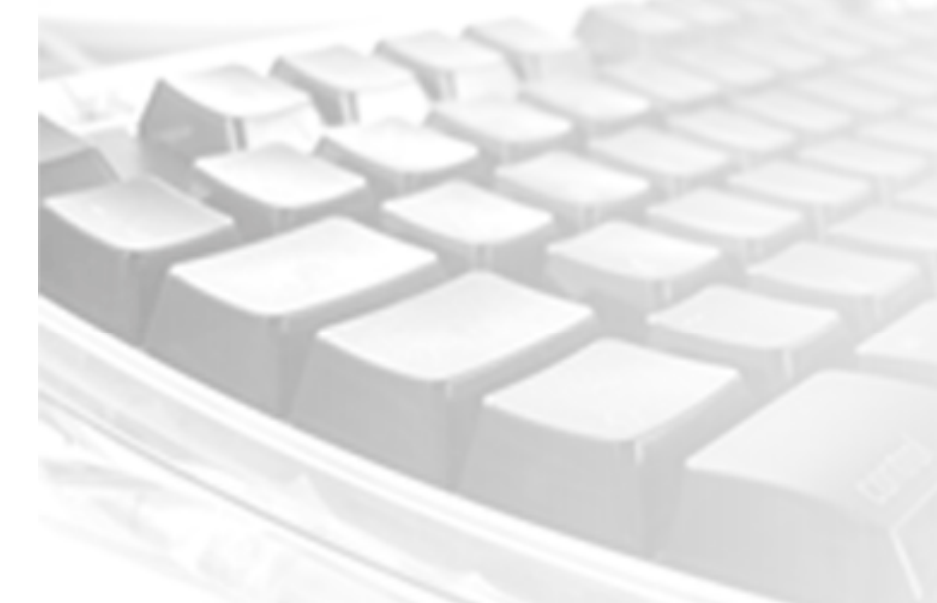

# Sinais no UNIX

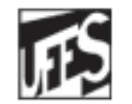

Universidade Federal do Espírito Santo Departamento de Informática

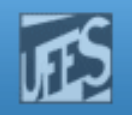

## Modelo de Eventos (1)

- Os processos de nível usuário interagem com o kernel através de chamadas de sistema. Essas caracterizam-se por serem síncronas.
- $\mathcal{L}^{\mathcal{L}}$  Entretanto, acontecimentos esporádicos, assíncronos, designados por eventos (por serem atômicos), levam à necessidade do núcleo interagir com o usuário. Por exemplo:
	- Exceções (ex: tentativa de acesso ilegal a memória, divisão por zero, etc) r.
	- П Situações criadas pelo utilizador (ex: alarmes, acionamento de teclas)
	- Г Situações geradas por determinadas chamadas ao sistema (ex: término de um processo filho gera aviso ao pai)
- F. Uma (má) alternativa seria obrigar todos os programas a verificarem periodicamente a ocorrência dessas situações.
	- Codificação pelos projetistas.
	- Queda do desempenho.
- **Uma outra alternativa, num sistema multiprogramado, seria criar** processos para ficarem à espera desses eventos.
	- Г Abordagem penalizante, pois o número de eventos é elevado.

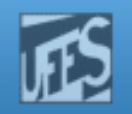

## Modelo de Eventos (2)

## F. A idéia, então, é associar uma rotina para tratar o evento.

- (i) Quando o evento ocorre, passa-se de modo U (usuário) para S (supervisor). A execução do processo é interrompida e guardados os registradores. Depois, a rotina é executada em modo U.
- (ii) Quando a rotina termina, regressa-se ao modo S para restabelecer os registradores. Por fim, o processo continua a execução na instrução seguinte em modo U.

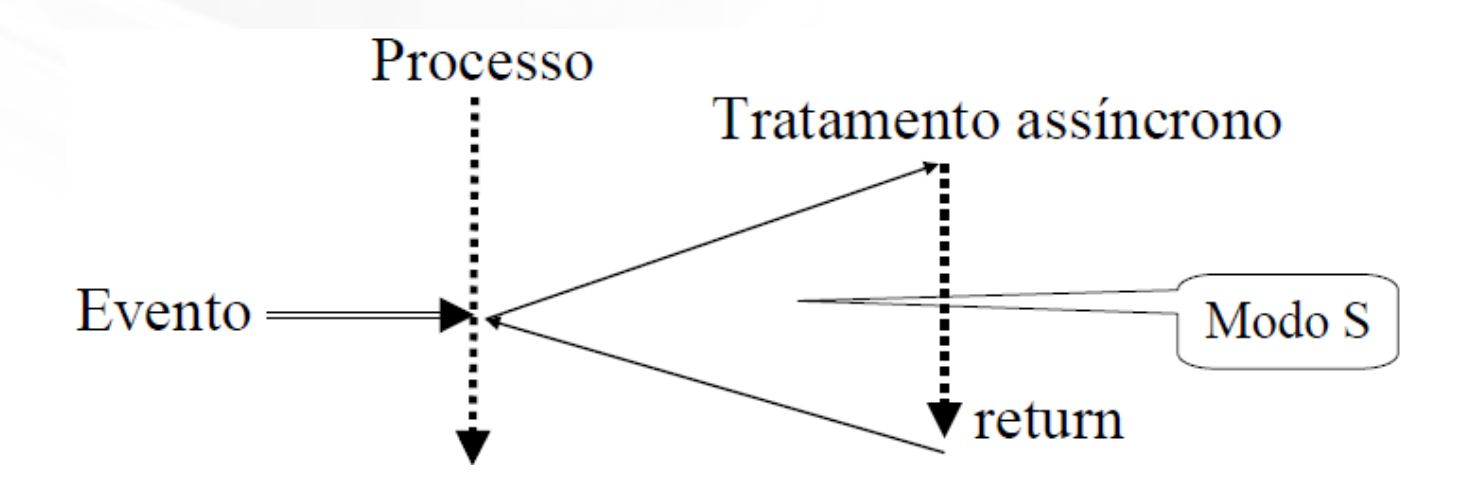

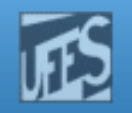

# Modelo de Sinais do Unix (1)

- No Unix, um sinal é uma notificação de software a um processo da ocorrência de um evento.
- **O** mecanismo de sinais define uma maneira se trabalhar com eventos assíncronos no Unix .
	- **Ex: término de um temporizador.**
	- Ex: acionamento de uma combinação de teclas, como Ctrl -C.
	- OBS: interrupção = notificação de hardware.
- I. Neste modelo, um sinal é *gerado* pelo S.O. quando o evento que causa o sinal acontece (nos exemplos anteriores, seriam gerados os sinais SIGALRM e SIGINT) .
- F. ■ Um sinal é *entregue* quando o processo reage ao sinal, ou seja, executa alguma ação baseada no sinal (ele executa um *tratador do sinal - signal* handler).
- I. **Um sinal é dito estar** *pendente* se foi gerado mas ainda não entregue.
- F. OBS: O tempo de vida de um sinal (signal lifetime) é o intervalo entre a geração e a entrega do sinal.

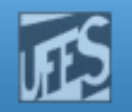

# Modelo de Sinais do Unix (2)

- $\mathcal{C}^{\mathcal{A}}$ Na *entrega* de um sinal, ele pode ser:
	- Capturado: neste caso, é executada a função definida no tratador do sinal definido pelo usuário.
	- Г Ignorado: neste caso, nada acontece. Funciona para todos os sinais (exceto para os sinais SIGKILL e SIGSTOP).
	- Ou, alternativamente, um tratamento *default* do kernel pode ser executado.
	- (OBS: um sinal pode ser *bloqueado*, situação em que ele temporariamente não pode ser capturado pelo processo).
- I. No Unix, um programa define um tratador de sinal usando as chamadas de sistema sigalarm() ou sigaction(). Essas chamadas podem:
	- Definir uma rotina escrita pelo usuário.
	- Definir uma rotina *default* (SIGDFL).
	- Ignorar o sinal (SIGIGN).
	- Obs:
		- a. (1) Nos eventos SIGKILL e SIGSTOP é sempre executada a ação default, (eles não podem ser tratados pelo usuário. (2) SIGDFL e SIGIGN não são considerados capturas de sinais.

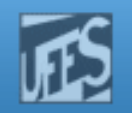

# Tipos de Sinais (1)

- **CONTRACT**  O Unix define códigos para um número fixo de sinais (31 no Linux), de tipo int. Cada um desses sinais é caracterizado por um nome simbólico iniciado com SIG e podem ser consultados em diversos locais:
	- O arquivo /usr/include/signal.h
	- **Manual** man 7 signal
	- Comando kill –l (vide adiante)
- **CONTRACT**  O usuário não pode definir sinais, mas o Unix disponibiliza dois sinais (SIGUSR1 e SIGUSR2) para o utilizador usar como bem entender.
- Alguns sinais, como SIGFPE ou SIGSEGV, são gerados em condições de erro, enquanto que outros são gerados por chamadas específicas do S.O., como alarm(), abort() e kill().
- **College** Sinais também são gerados por comandos do shell (comando  $kil$ ). Além disso, certos eventos gerados no código dos processos dão origem a sinais, como erros de *pipes.*

**PPM** 

http://www.inf.ufes.br/~rgomes/so.htm

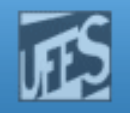

## Tipos de Sinais (2)

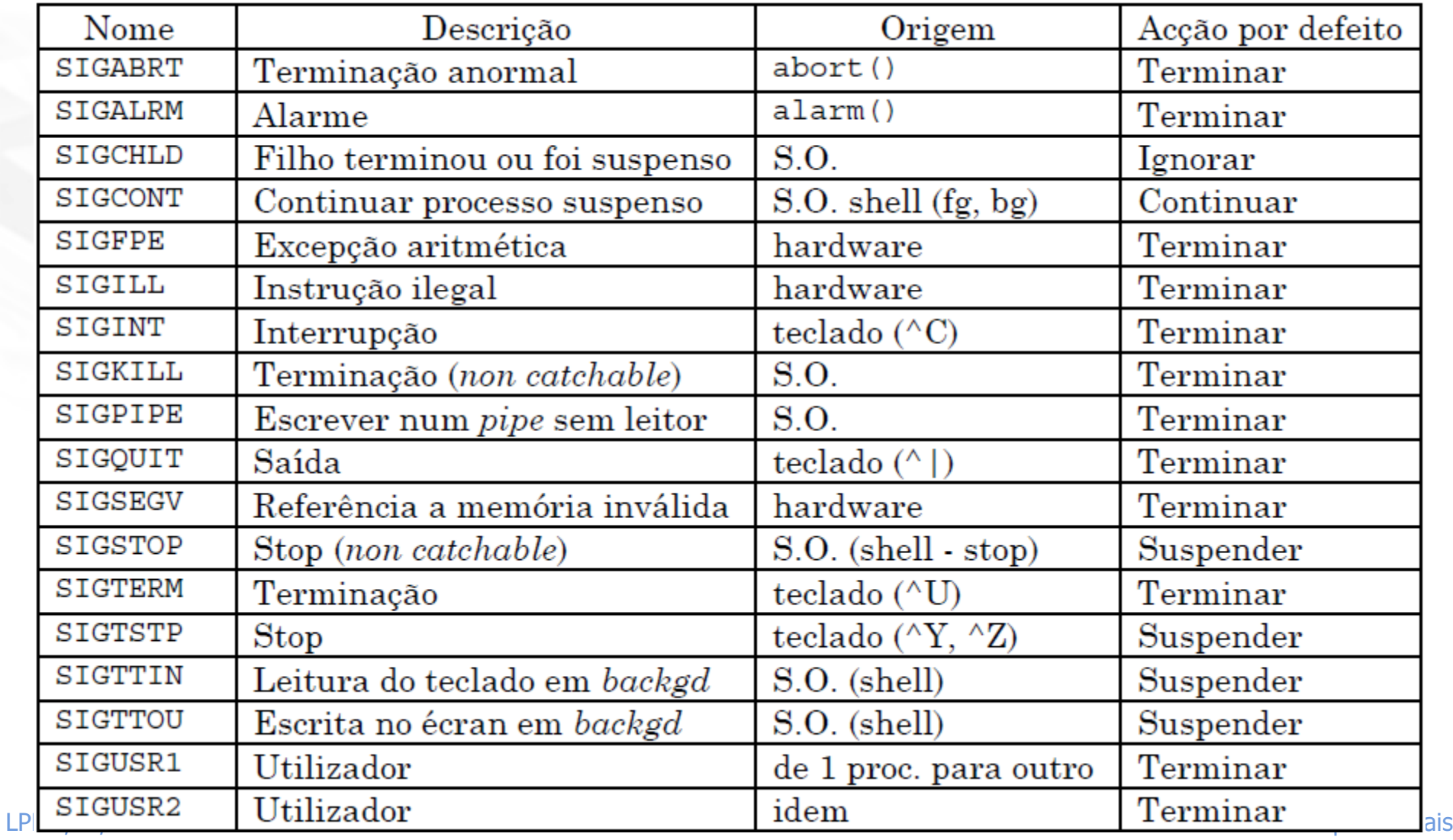

## http://www.inf.ufes.br/~rgomes/so.htm

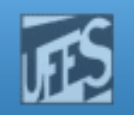

# **Observações**

- F. Depois de um fork() o processo filho herda as configurações de sinais do pai. Depois de um exec() sinais previamente ignorados permanecem ignorados mas os tratadores instalados são resetados (volta o tratador *default*).
- F. Portabilidade
	- O padrão POSIX 1003.1 define a interface, mas não regulariza a implementação. r.
	- Г SVR2: mecanismo pouco confiável (defeituoso) de notificação de sinais
	- 4.3BSD: mecanismo robusto, mas incompatível com a interface SVГ
	- SVR4: compatível com POSIX, incorporou várias características do BSD. É compatível com versões mais antigas de SV.
- × Banda limitada:
	- Apenas sinais no SVR4 e 4.3BSD, e 64 no AIX e Linux.
- $\Box$ Sinais são caros porque o emissor tem que fazer *syscall.*
- × Com exceção de SIGCHLD, sinais não são empilhados.

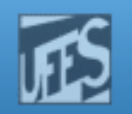

# Geração de Sinais

- **CONTRACT Exceções de hardware** 
	- Ex: uma divisao por Ex: uma divisão por zero gera o sinal SIGFPE, uma violação de memória gera o sinal SIGSEGV.
- × **Condições de software** 
	- $\blacksquare$  Ex: o termino de un Ex: o término de um temporizador criado com a função alarm() gera o sinal SIGALRM.
- A partir do *shell*, usando o comando <kill> ×
	- Ex: % kill -USR1 1234 (envia o sinal SIGUSR1 para o processo cujo PID é 1234)
- × **Bullea de função de Sando a função de 12 de julio de Europe de Europa de 13 de julio de 13 de julio de 14 de julio de 14 de julio de 14 de julio de 14 de julio de 14 de julio de 14 de julio de 14 de julio de 14 de julio d** 
	- Ex: if (kill(3423,SIGUSR1)==-1) perror("Failed to send the SIGUSR1 signal");
- $\blacksquare$  Por meio de uma con **Por meio de uma combinação de teclas (interrupção via terminal)** 
	- П Ex: Crtl-C=INT (SIGINT), Crtl-|=QUIT (SIGQUIT), Crtl-Z=SUSP (SIGSTOP), Crtl-Y=DSUSP (SIGCONT)
	- **OBS: o comando** stty –a lista as características do device associado com o *stdin.* Dentre outras coisas, ele associa sinais aos caracteres de controle acima listados.
- × No controle de processos
	- muda o estado do processo para STOPPED. ш **Ex: Processo** *background* **tentando escrever no terminal gera o sinal** SIGTTOU, que<br>\_\_ muda o estado do processo para STOPPED.

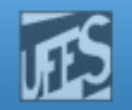

# Enviando Sinais: O Comando kill()

- o, **O comando** kill permite o envio de sinais a partir do *shell*.
- F. ■ Formato:

<kill –s pid>

o, ■ Exemplos:

%kill –9 3423

%kill –s USR1 3423

```
%kill –l (lista sinais disponíveis)
```
EXIT HUP INT QUIT ILL TRAP ABRT EMT FPE KILL BUS SEGV SYS PIPE ALRM TERM USR1 USR2 CLD PWR WINCH URG POLL STOP TSTP CONT TTIN TTOU VTALRM PROF XCPU XFSZ WAITING LWP FREEZE THAW CANCEL LOST RTMIN RTMIN+1 RTMIN+2 RTMIN+3 RTMAX-3 RTMAX-2 RTMAX-1 RTMAX

## o, **Valores numéricos de sinais:**

LPRM/DI/**SHG**TERM(15) 10 Sistemas Operacionais sIGHUP(1),SIGINT(2),SIGQUIT(3),SIGABRT(6),SIGKILL(9),SIGALRM(14),

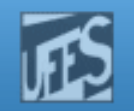

# Enviando Sinais: a SVC  $kill(j)_{(1)}$

A função kill() é usada dentro de um programa para enviar um sinal para outros processos.

#include <sys/types.h>

```
#include <signal.h>
```

```
int kill(pid_t pid, int sig);
```
- p. O 1º parâmetro identifica o processo alvo, o segundo indica o sinal.
	- г Se pid>0: sinal enviado para processo indicado por PID
	- Se pid=0: sinal enviado para os processos do grupo do remetente. г
	- г Se pid=-1: sinal enviado para todos os processos para os quais ele pode enviar sinais (depende do UID do usuário).
	- г Se pid<0 (exceto -1): sinal é enviado para todos os processos com GroupID igual a |pid| .

## $\mathcal{C}^{\mathcal{A}}$ ■ Se sucesso, kill retorna 0. Se erro, retorna -1 e seta a variável errno.

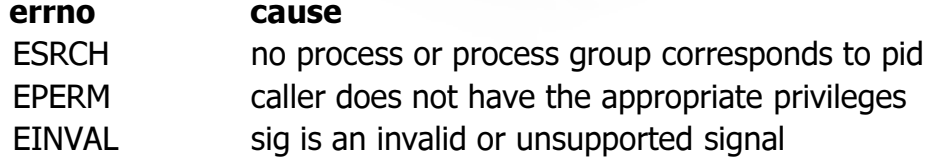

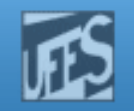

# Enviando Sinais: a SVC kill()(2)

- m. Um processo pode enviar sinais a outro processo apenas se tiver autorização para fazê-lo:
	- Um processo com UID de root pode enviar sinais a qualquer outro processo.
	- Um processo com UID distinto de root apenas pode enviar sinais a outro processo se o UID real (ou efetivo) do processo for igual ao UID real (ou efetivo) do processo destino.

http://www.inf.ufes.br/~rgomes/so.htm

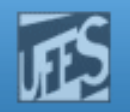

# Enviando Sinais: a SVC  $kill(j)_{(3)}$

 Exemplo 1: enviar SIGUSR1 ao processo 3423if  $(ki11(3423, SIGUSR1) == -1)$ perror("Failed to send the SIGUSR1 signal");

 Exemplo 2: um filho "mata" seu pai if  $(kill(\text{qetppid})),$  SIGTERM $) = -1$ perror ("Failed to kill parent");

 $\overline{\phantom{a}}$  Exemplo 3: enviar um sinal para si próprioif (kill(getpid(), SIGABRT)) $exit(0);$ 

http://www.inf.ufes.br/~rgomes/so.htm

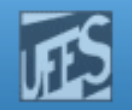

## Enviando Sinais: a SVC  $kill(i)$

```
#include <sys/types.h> #include <unistd.h>
#include <signal.h>
#include <stdio.h>main()
pid_t pid = fork();
       if (pid == 0) {
                                     •LPRM/DI/UFESfor (i; j) {

printf("pid=%ld\n",getpid());sleep(1);}
       }
else {sleep(5);
         \texttt{kill(pid,SIGKILL)}\text{; exit}(0)\text{; } \}$ Segundo
pid=13704
pid=13704
pid=13704
pid=13704
pid=13704$
```
 Exemplo 4: lançar um processo que envia, a cada segundo, o seu PID para o terminal. O lançador elimina o processo lançado ao fim de 5 segundos.

http://www.inf.ufes.br/~rgomes/so.htm

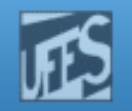

## Enviando Sinais: a SVC raise()

× Permite a um processo enviar um sinal para si mesmo. A resposta depende da opção que estiver em vigor para o sinal enviado (*default, catch* \* ou ignorar).

> #include <signal.h>**int raise(int sig);**

```
■ Exemplo :
```

```
if (raise(SIGUSR1) != 0)
perror("Failed to raise SIGUSR1");
```
\* catch: captura do sinal por um tratador definido pelo usuário

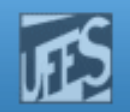

## A SVC alarm()

- × A função alarm() envia o sinal SIGALRM ao processo chamador após decorrido o número especificado de segundos.
- ▉ Formato:

```
#include <unistd.h>
```

```
unsigned int alarm(unsigned int seconds);
```
- × Se no momento da chamada existir uma outra chamada prévia a alarm(), <sup>a</sup> antiga deixa de ter efeito sendo substituída pela nova.
	- alarm() retorna 0 normalmente, ou o número de segundos que faltavam a uma possível chamada prévia a alarm().
- H Para cancelar uma chamada prévia a alarm() sem colocar uma outra ativa pode-se executar alarm(0).
- Se ignorarmos ou não capturarmos SIGALRM,a ação *default* é terminar o processo ×
- $\Box$ Exemplo:

```
void main(void){alarm(10); printf ("Looping forever...\n"); for(;;){} }
```
http://www.inf.ufes.br/~rgomes/so.htm

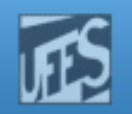

# A SVC pause()

- × A função pause () suspende a execução do processo. O processo só voltará a executar quando receber um sinal qualquer, não ignorado.
	- <sup>O</sup> serviço pause() só retorna se o tratador do sinal recebido também retornar.
- H Formato:

#include <unistd.h>

**int pause();**

H Exemplo:

```
#include <unistd.h>int flag_signal_received = 0; /*external static variable */
…while(flag_signal_received == 0)
    pause();
```
H **Este código tem um problema: se o sinal surgir depois do teste do** *flag* **e antes da** chamada pause(), a pausa não vai retornar até que um outro sinal seja entregue ao processo (vide SVC sigsuspend() adiante para solução).

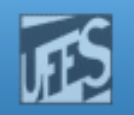

# Tratamento de Sinais (1)

m. A SVC signal() permite especificar a ação a ser tomada quando um particular sinal é recebido. Em outras palavras, permite registrar um tratador para o sinal (signal handler).

```
typedef void (*sighandler_t)(int);
```
sighandler t signal(int signum, sighandler t handler);

- O primeiro parâmetro identifica o código do sinal a tratar. A ação a ser tomada depende do valor do segundo parâmetro:
	- $\overline{\phantom{a}}$ se igual à SIG\_IGN: o sinal não tem efeito, ele é ignorado;
	- $\blacksquare$ se igual a SIG DFL: é executada a ação/tratador *default* definida pelo kernel para o sinal (p.ex: terminar o processo).
	- ш se igual à referência de uma função de tratamento, ela é executada (nesse caso, dizemos que o sinal foi capturado);
- OBS: signal() retorna o endereço da função anterior que tratava o sinal.

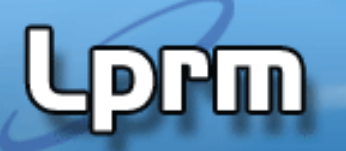

http://www.inf.ufes.br/~rgomes/so.htm

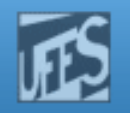

## Tratamento de Sinais (2)

 $\Box$ **Procedimento Geral:** 

...

}

П Escrevemos um tratador para o sinal (p.ex., para o sinal SIGSEGV) ...

void trata\_SIGSEGV(int signum) {

H **... e depois instalamos o tratador com a função** signal()

signal(SIGSEGV, trata SIGSEGV);

http://www.inf.ufes.br/~rgomes/so.htm

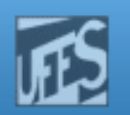

## Tratamento Default $\overline{\mathcal{L}}(1)$

- $\Box$ ■ Como tratar erros deste tipo?
	- int \*px =  $(int*)$   $0x01010101$ ;

\*px =  $0$ ;

- M. **Programa recebe um sinal SIGSEGV**
- P. O comportamento padrão é terminar o programa
- $\Box$ **E** erros deste tipo?

int i =  $3/0$ ;

- M. **Programa recebe um sinal SIGFPE**
- P. O comportamento padrão é terminar o programa

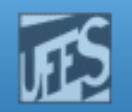

## Tratamento Default $\overline{L}$  (2)

- r. Sinais apresentam um tratamento *default* de acordo com o evento:
	- П abort: geração de core dump e término do processo
	- П stop: o processo é suspenso
	- continue: é retomada a execução do processo
- P. **Dialie: 19 and 15 an XVIII e de suries default: Dialie:** 0 suries usuários podem alterar o tratamento default:
	- П definindo seus próprios tratadores
	- П ignorando o sinal (associando o tratador SIG\_IGN ao sinal)
	- П bloqueando sinais temporariamente (o sinal se mantém pendente até que seja desbloqueado)
- F. Para recuperar o tratamento default, basta associar ao sinal o tratador SIG\_DFL.
	- signal(SIGALRM, SIG\_DFL); signal(SIGINT, SIG\_IGN)
- F. SIG\_DFL e SIG\_IGN são tratadores pré-definidos do Unix.

LPRM/DI/UFES

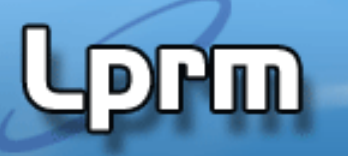

http://www.inf.ufes.br/~rgomes/so.htm

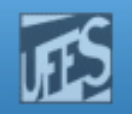

## Tratamento Default $\binom{2}{3}$

Ações Default (por omissão) de alguns sinais definidos no Linux

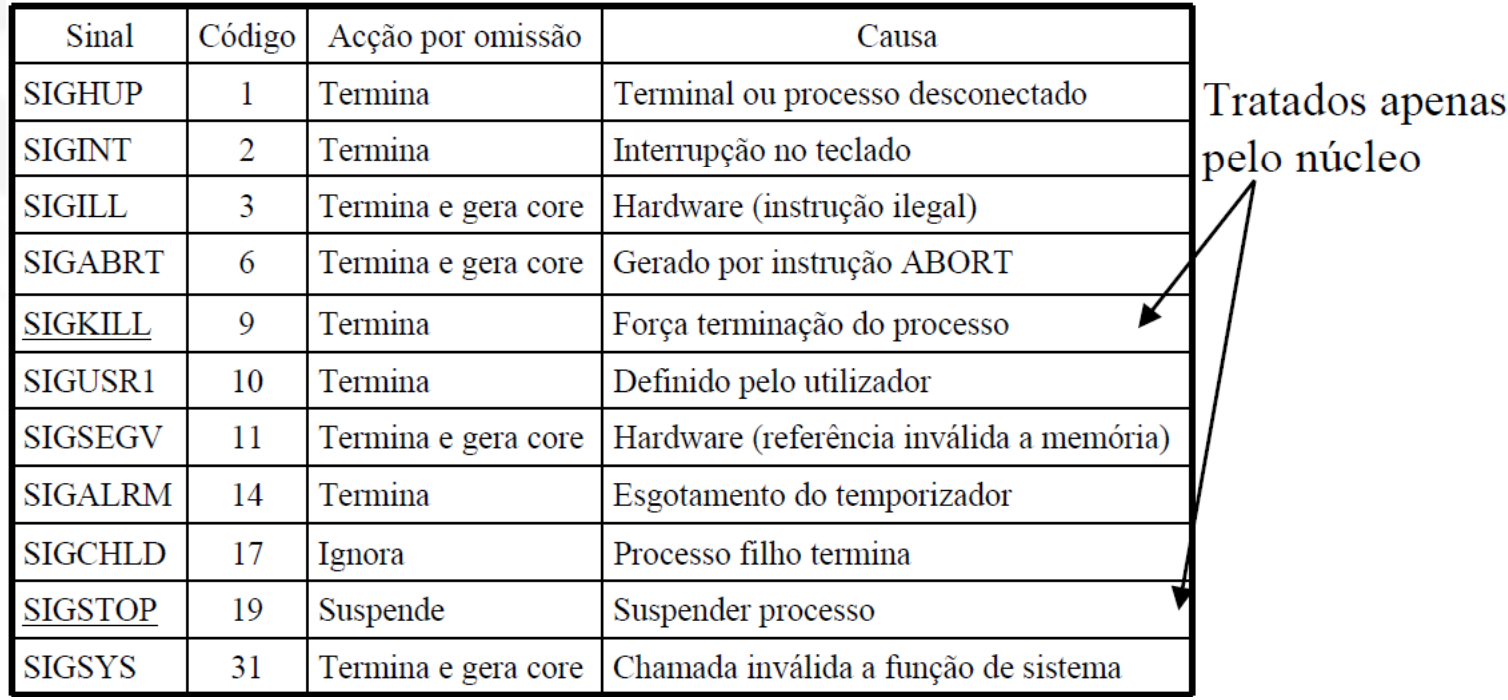

## http://www.inf.ufes.br/~rgomes/so.htm

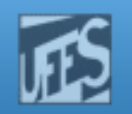

## Exemplo 1

```
/* Imprime uma mensagem quando um SIGSEGV é recebido * e restabelece o tratador 

padrão. */
#include <signal.h> #include <stdio.h> 
#include <stdlib.h> void trata_SIGSEGV(int signum) {
printf("Acesso indevido `a memória.\n"); 

printf("Nao vou esconder este erro. :-)\n"); signal(SIGSEGV, SIG DFL);

raise(SIGSEGV); /* equivale a kill(getpid(), SIGSEGV); */ }int main() {
signal(SIGSEGV, trata_SIGSEGV); int *px = (int*) 0x01010101;
        *px = 0;

return 0; }
```

```
#include <signal.h>
#include <stdio.h>
#include <stdlib.h>
#include <unistd.h>void trata_SIGUSR1(int sig) {
printf("Tratando SIGUSR1.\n");}void trata_SIGUSR2 (int sig) {
printf("Tratando SIGUSR2.\n");raise(SIGUSR1);
printf("Fim do SIGUSR2.\n");}int main (void) {signal (SIGUSR1, trata_SIGUSR1);

signal (SIGUSR2, trata_SIGUSR2);raise(SIGUSR2);sleep(2);

return 0;}
```
<u>La provincia de la provincia de la provincia de la provincia de la provincia de la provincia de la provincia d</u>

Laboratorio de Pesquisa em Redes e Multimídia

http://www.inf.ufes.br/~rgomes/so.htm

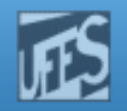

## Exemplo 2

Sinais encadeados

Sistemas Operacionais

http://www.inf.ufes.br/~rgomes/so.htm

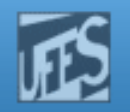

## Exemplo 3programa que trata os sinais do usuário

```
#include <sys/types.h>
#include <signal.h>
#include <stdio.h>
void tratamento (int sigNumb) {
   if (siqNumber=SIGUSR1) printf("Gerado SIGUSR1\n");
   else if (sigNumb==SIGUSR2) printf("Gerado SIGUSR2\n");
   else printf ("Gerado %d\n", siqNumb); }
int main() {
   if (signal(SIGUSR1, tratamento) == SIG ERR)
      printf ("Erro na ligacao USER1\n");
   if (signal(SIGUSR2, tratamento) == SIG_ERR)
      printf ("Erro na ligacao USER2\n");
   for(i; j) pause(); }
```
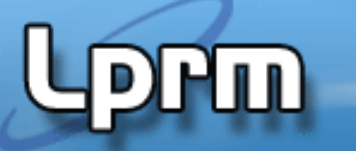

http://www.inf.ufes.br/~rgomes/so.htm

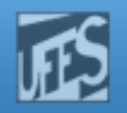

## Exemplo 3 (cont.)

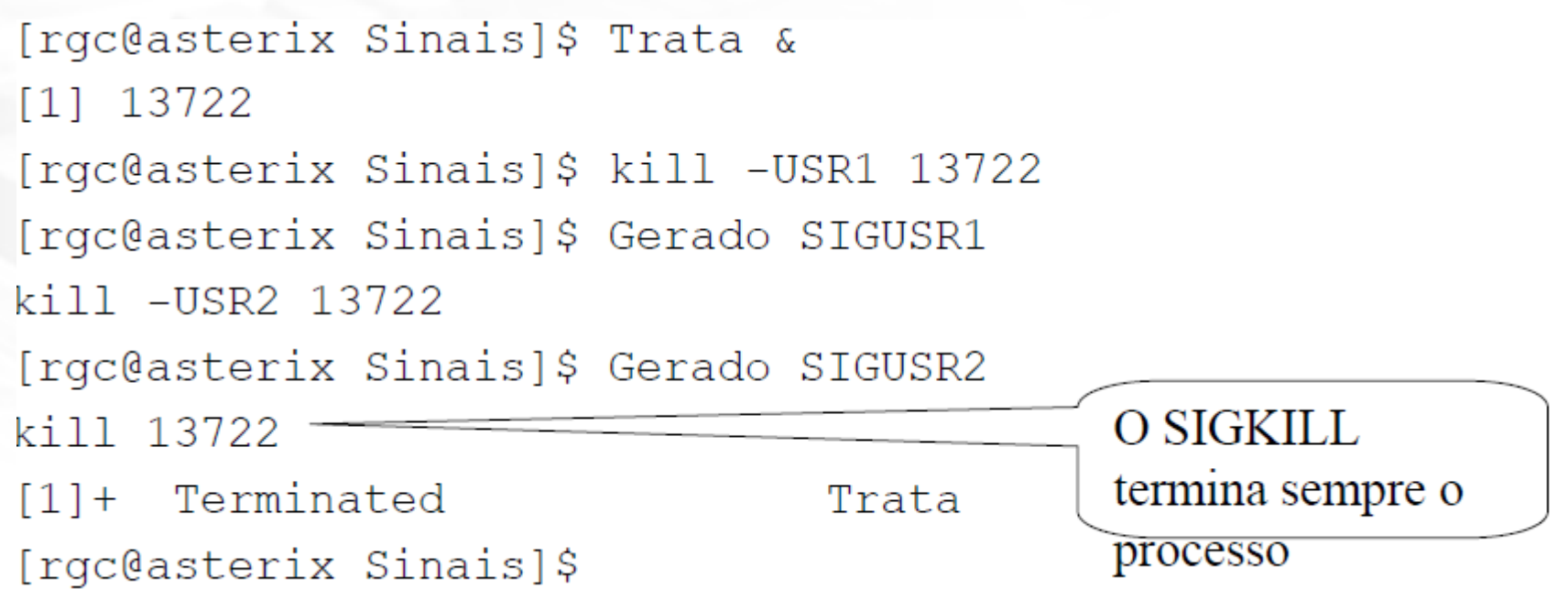

## http://www.inf.ufes.br/~rgomes/so.htm

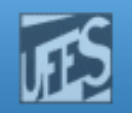

## Exemplo 4Definindo um tratador para o sinal SIGALRM

```
#include <stdio.h> 
#include <signal.h> 
int alarmFlag = 0 /* Global alarm flag */
alarmHandler(); /* Forward declaration of alarm handler */
/**************************************************************/main() {
signal (SGALRM, alarmHandler); /* Install signal handler */alarm(3); /* Schedule an alarm signal in three seconds */printf("Looping...\n"); while (!alarmFlag) \frac{1}{2} /* Loop until flag set */
    {pause(); \overline{ } /* Wait for a signal */
    }
printf("Loop ends due to alarm signal\n";}
/***********************************************************/alarmHandler() {
printf("An alarm clock signal was received\n");alarmFlag = 1}
```
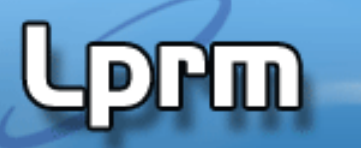

http://www.inf.ufes.br/~rgomes/so.htm

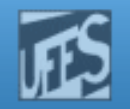

## Exemplo 4 (cont.)

```
$handler.exe ...run the program
Looping...
An alarm clock signal was received ...occurs 3 seconds laterLoop ends due to alarm signal\boldsymbol{\zeta}
```
 $[rgc@asterix Sinais]$ \$ Cafe

Produzi item 12

http://www.inf.ufes.br/~rgomes/so.htm

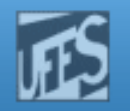

## Exemplo 5

programa que simula pausa para café

```
#include <signal.h>
#include <unistd.h>
#include <stdio.h>
#define MAX 12
void ding (int);
void set();
void ding(int sig) {
   printf ("Paro para tomar um cafe!\n"); set(); }
void set() {
   (void) signal(SIGALRM, ding); alarm(5); }
int \text{main}()int count;
   set();
   for (count=MAX; count>0; count--) {
```
printf("Produzi item %d\n", count); }

Produzi item 11 Produzi item 10 Produzi item 9 Paro para tomar um cafe! Produzi item 8 Produzi item 7 Produzi item 6 Produzi item 5 Produzi item 4 Paro para tomar um cafe! Produzi item 3 Produzi item 2 Produzi item 1 [rgc@asterix Sinais]\$

LPRM/DI/UFES

 $sleep(1);$ 

 $ext(0);$ 

## http://www.inf.ufes.br/~rgomes/so.htm

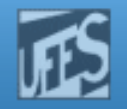

## Exemplo 6

programa que simula um despertador

```
#include <signal.h>
#include <unistd.h>
void ding(int sig) {
  printf("Drim! \n\n''); }
int \text{main}()int pid;
   printf("Inicio do alarme\n");
   if((pid = fork()) == 0)sleep(5);
      kill(qetppid(), SIGALRM); exit(0); }(void) signal (SIGALRM, ding);
```

```
printf("Vou dormir ate' o alarme tocar\n");
pause() ;
```

```
print(f("Main sum dia de trabalho...\\n");ext(0);
```
 $[rgc@asterix Sinais]$ \$ Despertar Inicio do alarme Vou dormir ate' o alarme tocar Drum! Mais um dia de trabalho...  $[rgc@asterix Sinais]$ \$

http://www.inf.ufes.br/~rgomes/so.htm

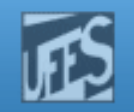

# Exemplo 7 programa que protege código inibindo e liberando o Ctrl-C

```
#include <stdio.h> 
#include <signal.h> main()
int (*oldHandler) (); /* To hold old handler value */printf("I can be Control-C'ed\n");sleep(3);

oldHandler = signal (SIGINT, SIG_IGN); /* Ignore Control-C */printf("I'm protected from Control-C now\n");sleep(3);

signal (SIGINT, oldHandler); /* Restore old handler */printf("I can be Control-C'ed again\n");sleep(3);
printf("Bye!\n"); }
```
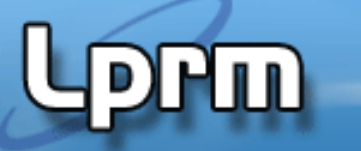

http://www.inf.ufes.br/~rgomes/so.htm

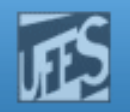

## Exemplo 7 (cont.)

```
$ critical.exe ...run the program
I can be Control-C'ed^C ...Control-C works here
$ critical.exe
I can be Control-C'ed
I'm protected from Control-C now^C ...Control-C is ignored
I can be Control-C'ed againBye!\boldsymbol{\zeta}
```
## http://www.inf.ufes.br/~rgomes/so.htm

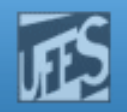

## Exemplo 8

```
#include <stdio.h>
#include <signal.h> 
#include <unistd.h>
#include <sys/types.h>int delay;
void childhandler(int signo);
void main(int argc, char *argv[]){pid_t pid;
signal(SIGCHLD, childhandler); /* quando um processo filho terminar envie ao pai o sinal SIGCHLD */Programa que lança um outro e espera um certo tempo para que o segundo termine. Caso isso não aconteça, deverá terminá-lo de modo forçado.Exemplo de linha de comando:
limit n prog arg1 arg2 arg3n - nº de segundos a esperarprog - programa a executar
arg1, arg2, ..., argn - argumentos de progLPI \frac{1}{2} \frac{1}{2} \frac{1}{2} \frac{1}{2} \frac{1}{2} \frac{1}{2} \frac{1}{2} \frac{1}{2} \frac{1}{2} \frac{1}{2} \frac{1}{2} \frac{1}{2} \frac{1}{2} \frac{1}{2} \frac{1}{2} \frac{1}{2} \frac{1}{2} \frac{1}{2} \frac{1}{2} \frac{1}{2} \frac{1}{2} \frac{1}{as a single-service construction of the service construction of the service construction of the service of the<br>Single-service construction of the service construction of the service construction of the service of the serv
       pid = fork();

if (pid = 0) /* filho */
execvp(argv[2], &argv[2]);else \{\nmid^* pai */
sscanf(argv[1], "%d", &delay); /* transforma string em valor */sleep(delay);
printf("Program %s exceeded limit of %d seconds!\n", argv[2], delay);kill(pid, SIGKILL);}}void childhandler(int signo){int status;pid_t pid;
pid = wait(&status);
printf("Child %d terminated within %d seconds.\n", pid, delay);exit(0);}
```
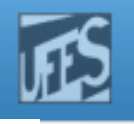

# Bloqueando Sinais (1)

- $\Box$  Um processo pode bloquear temporariamente um sinal, impedindo a sua entrega para tratamento.
- $\Box$ **Um processo bloqueia um sinal alterando a sua** máscara de sinais. Essa é uma estrutura que contém o conjunto corrente de sinais bloqueados do processo.
- b. **Quando um processo bloqueia um sinal, uma** ocorrência deste sinal é guardada (mantida) pelo kernel até que o sinal seja desbloqueado.

## http://www.inf.ufes.br/~rgomes/so.htm

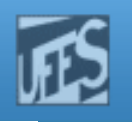

# Bloqueando Sinais (2)

- $\Box$ **Por que bloquear sinais?** 
	- M. Uma aplicação pode desejar ignorar alguns sinais (ex: evitar Cntr-C);
	- M. Evitar condições de corrida quando um sinal ocorre no meio do tratamento de outro sinal
- b. ■ Nota:
	- $\overline{\phantom{a}}$  Não se pode confundir bloquear um sinal com ignorar um sinal. Um sinal ignorado é sempre entregue para tratamento mas o tratador a ele associado (SIG\_IGN) nãofaz nada com ele, simplesmente o descarta.

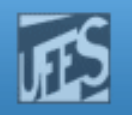

# Máscara de Sinais (1)

 $\Box$  A máscara de sinais bloqueados é definida pelo tipode dados sigset t. É uma tabela de bits, cada um deles correspondendo a um sinal.

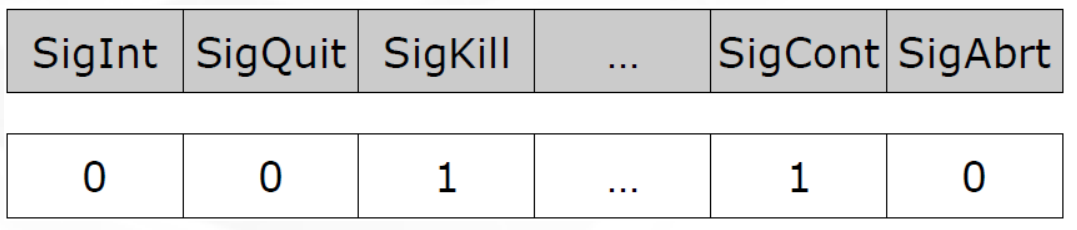

- k. ■ Como bloquear um sinal?
	- M. Um conjunto de sinais : sigprocmask()
	- M. Um sinal específico : sigaction()
	- Mais detalhes a seguir...

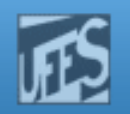

# Manipulando as Máscaras (1)

#include <signal.h>

- **Inicializa a máscara como vazia (sem nenhum sinal)** m. **int sigemptyset(sigset\_t \*set);**
- m. **Preenche a máscara com todos os sinais suportados no sistema int sigfillset(sigset\_t \*set);**
- × **Adiciona um sinal específico à máscara de sinais bloqueados int sigaddset(sigset\_t \*set, int signo);**
- Remove um sinal específico da máscara de bloqueados **int sigdelset(sigset\_t \*set, int signo);**
- **College Testa se um sinal pertence à mascara de bloqueados int sigismember(const sigset\_t \*set, int signo);**

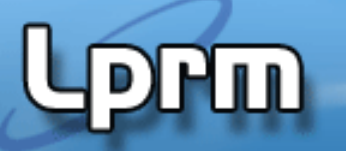

http://www.inf.ufes.br/~rgomes/so.htm

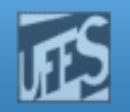

## Manipulando as Máscaras (2)

o, **Exemplo: inicializar um conjunto de sinais** 

sigset\_t twosigs;

if  $((sigemptyset(\&twosigs) == -1) |)$  $(sigaddest(\&twosigs, SIGINT) == -1)$  | (sigaddset(&twosigs, SIGQUIT) == -1))perror("Failed to set up signal set");

http://www.inf.ufes.br/~rgomes/so.htm

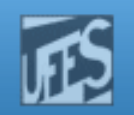

# Manipulando as Máscaras (3)

 Tendo construído uma máscara contendo os sinais que nos interessam, podemos bloquear (ou desbloquear) esses sinais usando o serviço sigprocmask().

```
#include <signal.h>int sigprocmask(int how
                const sigset_t *restrict set,
                sigset_t *restrict oset);
```
- E Se set for diferente de NULL então a máscara corrente é modificada de acordo com o parâmetro how:
	- **SIG\_SETMASK: substitui a máscara atual, que passa a ser dada por set.**  $\mathbb{R}^{\mathbb{Z}^2}$
	- $\mathcal{L}_{\text{max}}$ SIG\_BLOCK: bloqueia os sinais do conjunto set (adiciona-os à máscara atual)
	- SIG\_UNBLOCK: desbloqueia os sinais do conjunto set, removendo-os da máscara atual de sinais bloqueados
- <sup>39</sup> Sistemas Operacionais F Se oset é diferente de NULL a máscara anterior é retornada em oset.

http://www.inf.ufes.br/~rgomes/so.htm

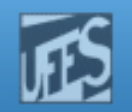

# Manipulando as Máscaras (4)

o, **Exemplo 1 (adiciona SIGINT ao conjunto de sinais** bloqueados de um processo)

sigset\_t newsigset;

```
if ((sigemptyset(&newsigset) == -1) ||
    (sigaddset(&newsigset, SIGINT) == -1))perror("Failed to initialize the signal set");
else if (sigprocmask(SIG_BLOCK, &newsigset,NULL) == -1)
       perror("Failed to block SIGINT");
```
http://www.inf.ufes.br/~rgomes/so.htm

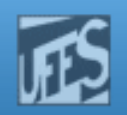

# Manipulando as Máscaras (5)

## o, ■ Exemplo 2

```
…sigemptyset(&intmask);sigaddset(&intmask, SIGINT);sigprocmask(SIG_BLOCK, &intmask, NULL);…/* if Ctrl-c is typed while this code is executing, 
  the SIGINT signal is blocked */
…sigprocmask(SIG_UNBLOCK, &intmask, NULL);
…/* a Ctrl-c typed while either this OR THE ABOVE code
  is executing is handled here */;
```
http://www.inf.ufes.br/~rgomes/so.htm

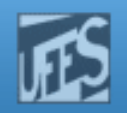

# Manipulando as Máscaras (6)

o, ■ Exemplo 3

```
…sigfillset(&blockmask);sigprocmask(SIG_SETMASK, &blockmask, &oldset);…
/* all signals are blocked here */
…sigprocmask(SIG_SETMASK, &oldset, NULL);…\gamma^* the old signal set goes back into effect here \gamma
```

```
Laboratorio de Pesquisa em Redes e Multimídia
                    http://www.inf.ufes.hr/~rgomes/so.htm<br>char *argv[]) {
int main(int argc,
   int i;Manipulando as Máscaras (7)

sigset_t intmask;
int repeatfactor;double y = 0.0;
                             Exemplo 4: Programa que bloqueia e desbloqueia SIGINTif (argc != 2) {

fprintf(stderr, "Usage: %s repeatfactor\n", argv[0]);return 1; } 
repeatfactor = atoi(argv[1]);
if ((sigemptyset(&intmask)==-1) || (sigaddset(&intmask, SIGINT)==-1)){
      perror("Failed to initialize the signal mask");return 1;}for ( ; ; ) {}
if (sigprocmask(SIG_BLOCK, &intmask, NULL) == -1)
         break; 
fprintf(stderr, "SIGINT signal blocked\n");for (i = 0; i < repeatfactor; i++)y += sin((double)i);
fprintf(stderr, "Blocked calculation is finished, y = %f\n", y);if (sigprocmask(SIG_UNBLOCK, &intmask, NULL) == -1)
         break;
fprintf(stderr, "SIGINT signal unblocked\n");for (i = 0; i < repeatfactor; i++)y += sin((double)i);
fprintf(stderr, "Unblocked calculation is finished, y=%f\n", y);} 
perror("Failed to change signal mask");return 1;LPRM/DI/UFES} 43 Sistemas Operacionais
```
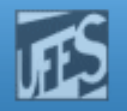

## Capturando Sinais com sigaction() $(1)$

- A norma POSIX estabelece um novo serviço para substituir signal(). Esse serviço chama-se sigaction().
- **CONTRACT**  Além de permitir examinar ou especificar a ação associada com um determinado sinal, ela também permite, ao mesmo tempo, bloquear outros sinais (dentre outras opções).

```
#include <signal.h>int sigaction(int signo,const struct sigaction *act,
                              struct sigaction *oact);
struct sigaction {
void (*sa_handler)(int); /* SIG_DFL,SIG_IGN ou endereço do 
      tratador */
sigset_t sa_mask; /* sinais adicionais a bloquear durante a execução do tratador */
  int sa_flags; /* opções especiais. Se NULL, sa_handler
      define a ação a ser executada */
  }
```
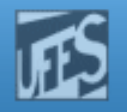

## Capturando Sinais com sigaction() $\begin{pmatrix} 2 \end{pmatrix}$

r. **Definindo o tratador** mysighand **para o sinal** SIGINT

struct sigaction newact;

```
newact.sa_handler = mysighand; \frac{1}{2} /* set the new handler */

newact.sa_flags = 0; /* no special options */
if ((sigemptyset(&newwact.sa_mask)== -1) || /*no other signals blocked*/
(sigaction(SIGINT, &newact, NULL)==-1) ||
perror("Failed to install SIGINT signal handler");
```
## F. ■ Definindo o tratador *default* (SIG\_DFL) para o sinal SIGINT

```
struct sigaction newact;
```

```
newact.sa handler = SIG DFL; /* new handler set to default */
sigemptyset(&newact.sa_mask); /* no other signals blocked */
newact.sa flags = 0; / / no special options */if (sigaction(SIGINT, \&newact, NULL) == -1)

perror("Could not set SIGINT handler to default action");
```
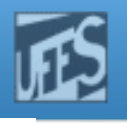

## Capturando Sinais com sigaction() $(3)$

 $\Box$ **Definindo um tratador que captura o sinal SIGINT** gerado pelo Ctrl-C

```
void catch ctrl c(int signo) {

char handmsg[] = "I found Ctrl-C\n";int msglen = sizeof(handmsg);LPRM/DI/UFES 46 Sistemas Operacionais
      write(STDERR FILENO, handmsg, msglen);
    }...
struct sigaction act;
act.sa_handler = catch_ctr_lc;act.sa flags = 0;if ((sigemptyset(xact.sa_max) == -1)
(sigaction(SIGINT, &act, NULL) == -1))
perror("Failed to set SIGINT to handle Ctrl-C");
```
http://www.inf.ufes.br/~rgomes/so.htm

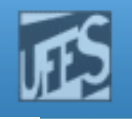

## Capturando Sinais com sigaction()(4)

Faz download da estrutura sigaction atual, verifica se o tratador do sinal<br>Consume á a *default handlare* se far a sees isseme sustante acrito SIGINT é o *default handler* e, se for o caso, ignora SIGINT por 10<br>-------des segundos.

```
struct sigaction act;
struct sigaction oact;
```

```
if (sigaction(SIGINT, NULL, &oact) == -1) /*download old signal handler*/

perror("Could not get old handler for SIGINT");
else if (oact.sa_handler == SIG_DFL) { /*is SIG_DFL thecurrent handler?*/act.sa handler = SIG_IGN; /* new handler will ignore */

if (sigaction(SIGINT, &act, NULL) == -1)/*set new handler for SIGINT*/perror("Could not ignore SIGINT");else { 
printf("Now ignoring SIGINT for 10 seconds\n");sleep(10);
if (sigaction(SIGINT, &oact, NULL) == -1) /* restore old handler */perror("Could not restore old handler for SIGINT");printf("Old signal handler restored\n");
```
http://www.inf.ufes.br/~rgomes/so.htm

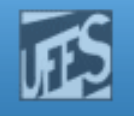

## Capturando Sinais com sigaction()(5)

Ignorar SIGINT se a ação *default* já está em efeito para este sinal (outra maneira, mais concisa).

struct sigaction act;

if (sigaction(SIGINT, NULL, &act)==-1) /\* Find current SIGINT handler\*/perror("Failed to get old handler for SIGINT else if(act.sa\_handler==SIG\_DFL){ /\*Ifcurrent SIGINT handler is default\*/ act.sa\_handler = SIG\_IGN; /\* Set new SIGINT handler to "ignore \*/ if (sigaction(SIGINT, &act, NULL)==-1)perror("Failed to ignore SIGINT");

http://www.inf.ufes.br/~rgomes/so.htm

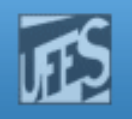

# A SVC sigsuspend( $)_{(1)}$

П Suponhamos que queiramos proteger uma região de código da ocorrência da combinação Ctrl-C e, logo a seguir, esperar por uma dessas ocorrências. Poderíamos ser tentados a escrever o seguinte código:

```
sigset t newmask, oldmask;
...
sigemptyset(&newmask);
sigaddset(&newmask, SIGINT);
sigprocmask(SIG_BLOCK, &newmask, &oldmask);... /* região protegida */sigprocmask(SIG_SETMASK, &oldmask, NULL);
pause();...
```
П Este processo ficaria bloqueado se a ocorrência de CTRL-C aparecesse antes da chamada a pause(). Para solucionar esse problema o POSIX define a SVC sigsuspend().

http://www.inf.ufes.br/~rgomes/so.htm

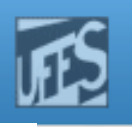

## A SVC sigsuspend $()$ (2)

П Formato:

#include <signal.h>

```
int sigsuspend(const sigset_t *sigmask);
```
- П sigsuspend() põe em vigor a máscara especificada em sigmask e bloqueia o processo até este receber um sinal. Após a execução do tratador e o retorno de sigsuspend() a máscara original é restaurada. Quando retorna, retorna sempre o valor -1.
- Versão correta do código anterior, usando sigsuspend():

```
sigset t newmask, oldmask;
...
sigemptyset(&newmask);
sigaddset(&newmask, SIGINT);
sigprocmask(SIG_BLOCK, &newmask, &oldmask);... /* região protegida */sigsuspend(&oldmask);
sigprocmask(SIG_SETMASK, &oldmask, NULL);
```
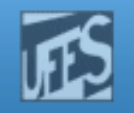

# Implementação do Tratamento de Sinais (1)

- F.  $\Box$  O kernel necessita manter algum estado na *U area* e na proc structure
- n. AU area contém informações necessárias para invocar o manipulador de sinais, incluindo:
	- u\_signal []: Vetor de tratador de sinais para cada sinal П
	- **u\_sigmask []: Máscara de sinais bloqueados para cada tratador**
- o, A *proc structure* contém campos associados para geração e transferência de sinais, incluindo:
	- **P\_cursig: o sinal corrente sendo tratado** П
	- H **P\_sig: máscara de sinais pendentes.**
	- П p\_hold: máscara de sinais bloqueados
	- **•** p\_ignore: máscara de sinais ignorados H

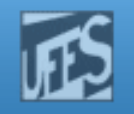

# Implementação do Tratamento de Sinais (2)

- **College**  Uma ação de tratamento de um sinal só pode ser executada pelo processo receptor.
- × Um processo só pode executar o tratamento quando ele estiver *running.*
- Se, por exemplo, um processo possui baixa prioridade, está suspenso ou bloqueado, pode haver um atraso considerável na execução do tratamento do sinal.
- m. O processo receptor fica "a par" de um sinal quando o kernel chama a função issig() (em nome do processo).
	- **i**.e. o processo está no estado *kernel running*
- × **Quando** issig() **é chamada?** 
	- $\overline{\phantom{a}}$ Imediatamente antes de retornar para user mode (após uma SVC, interrupção ou exceção)
	- П Antes de bloquear o processo em algum evento
	- Após acordar um processo (bloqueado em algum evento)П

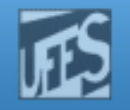

# Implementação do Tratamento de Sinais (2)

m. Se issig() retornar *true*, o kernel chama psig() para despachar o sinal

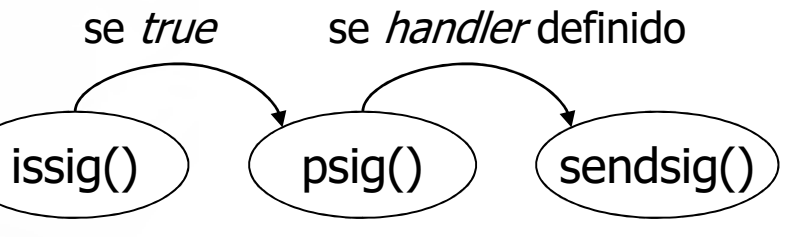

- psig()
	- П ■ Termina o processo, gerando *core dump* se requisitado,  $O<sub>U</sub>$
	- $\mathbf{r}$  Chama sendsig() para invocar o tratador de sinal definido pelo usuário. sendsig():
		- Retorna o processo para *User Mode*
		- Transfere o controle para o tratador de sinal especificado
		- Faz com que após o tratamento do sinal o processo retome a execução normal (de onde foi interrompido)
- **College**  Se o sinal chegou quando o processo estava executando uma SVC, geralmente o *kernel* aborta a SVC retornando o código de erro EINTR

http://www.inf.ufes.br/~rgomes/so.htm

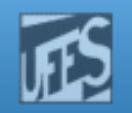

# Referências

- $\Box$  VAHALIA, U. Unix Internals: the new frontiers. Prentice-Hall, 1996.
	- M. Capítulo 4 (até seção 4.7)
- ▉ Deitel H. M.; Deitel P. J.; Choffnes D. R.; "Sistemas Operacionais", 3ª. Edição, Editora Prentice-Hall, 2005
	- ×. Seção 4.7.1
- × Silberschatz A. G.; Galvin P. B.; Gagne G.; ''Fundamentos de Sistemas Operacionais'', 6a. Edição, Editora LTC, 2004.
	- Seção 20.9.1

**Sistemas Operacion**